**участникам процесса!!!**

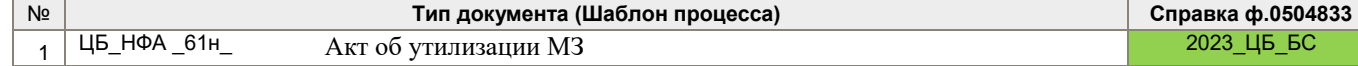

## **СХЕМА №1 по созданию в 1С:БГУ КОРП унифицированного электронного документа «Акт об утилизации (уничтожении) материальных ценностей» (ф.0510435)**

## **Материальные запасы (ЭЛЕКТРОННЫЙ ФОРМАТ)**

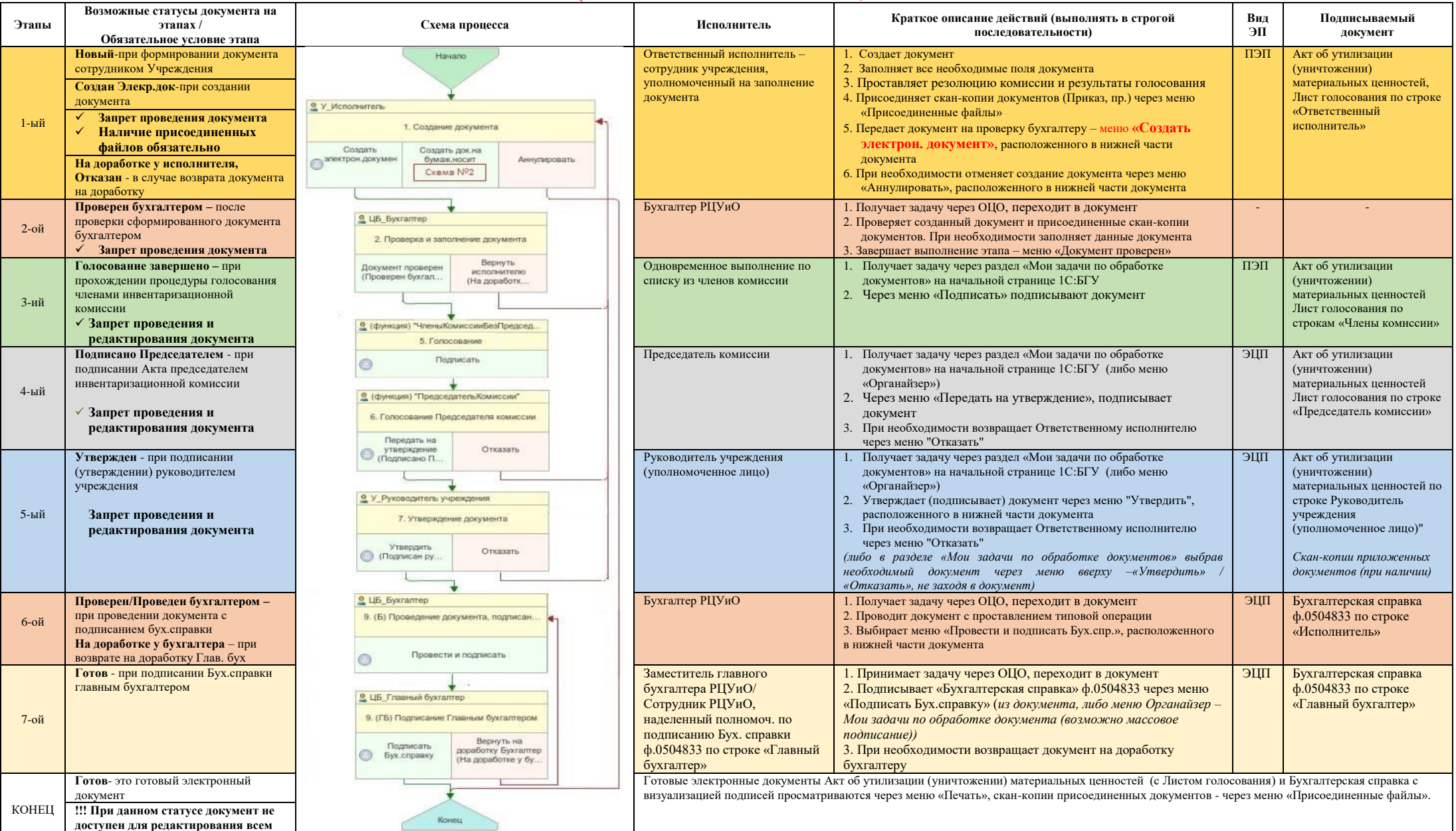